## **Filtrado por usuarios**

O filtrado por usuarios fará que o proxy requira unha autenticación para a conexión coa rede externa, e poderemos permitir ou non a conexión en función de grupos de usuarios, ou establecer un diferente perfil de filtrado. Vexamos como podemos configuralo en Zentyal:

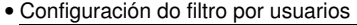

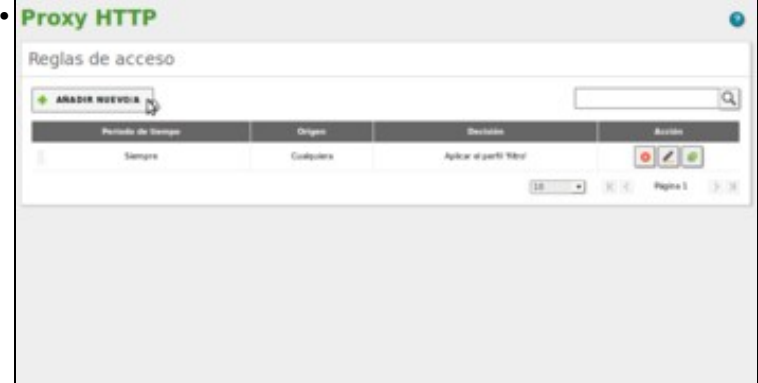

Para configurar filtros por grupos de usuarios definiremos **regras de acceso** que se aplicarán para os diferentes grupos. Imos ir polo tanto a engadir unha nova regra de acceso.

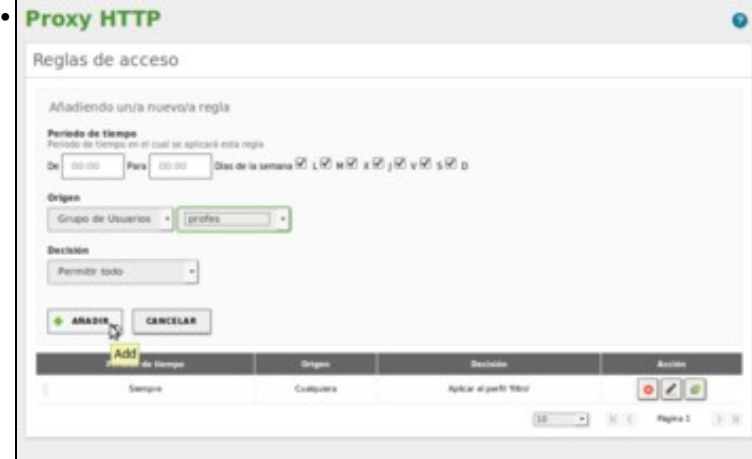

Como orixe da regra seleccionamos o grupo de usuarios *profes* e na decisión escollemos *Permitir todo*. Desta maneira pretendemos que os profes poidan acceder a calquera páxina, sen que se lles aplique a eles o perfil de filtrado *filtro*, que si se aplicaría aos demais usuarios.

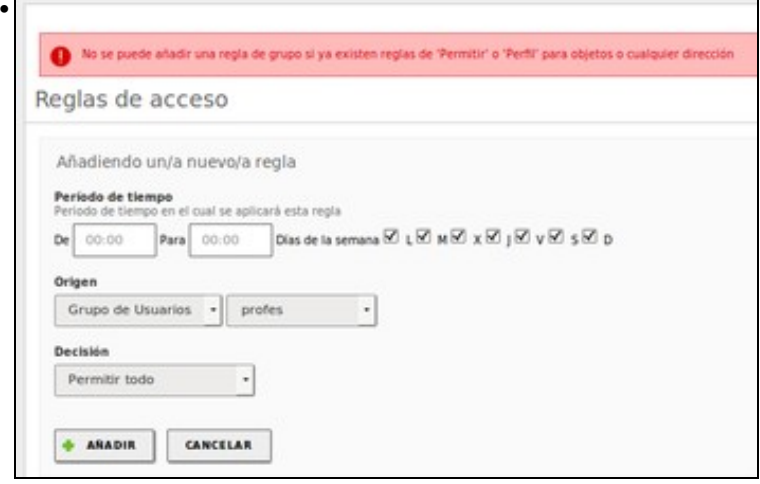

Pero ao intentar engadir a regra prodúcese un erro, debido a que non se pode engadir unha regra por usuarios cando xa hai definida unha regra para que se aplica sempre; xa que unha regra englobaría á outra. Así que imos borrar a regra que hai definida.

٦

Ξ

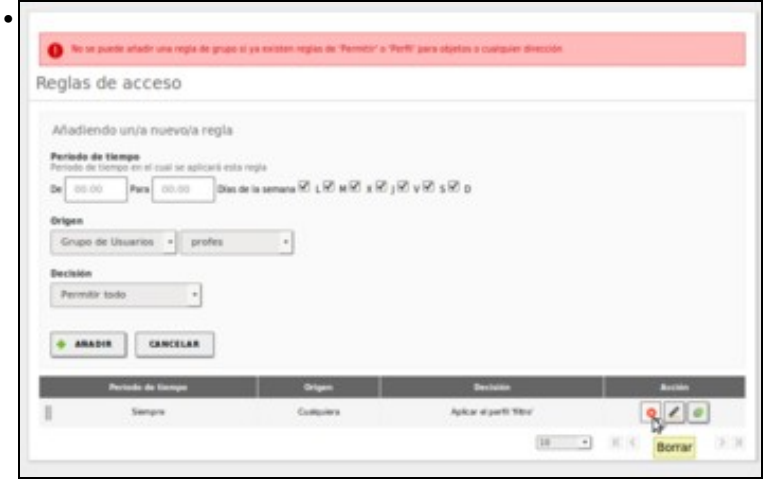

Borramos a regra que aplica en todos os casos o perfil de filtrado *filtro*.  $\overline{\phantom{a}}$ 

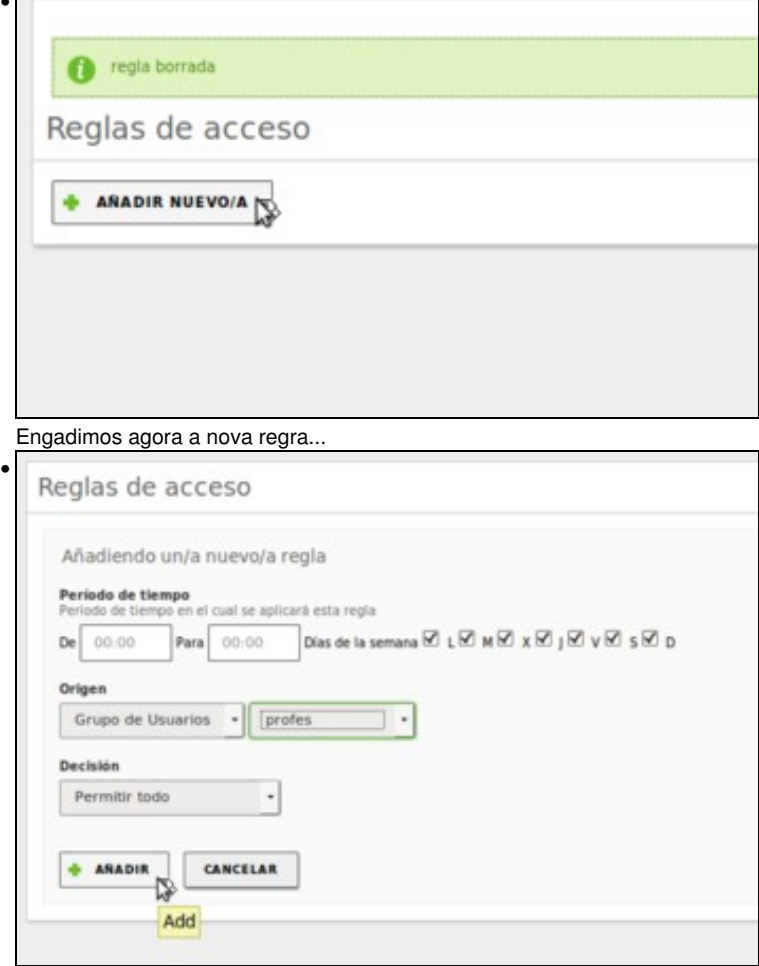

que aos profes lles permite todo.

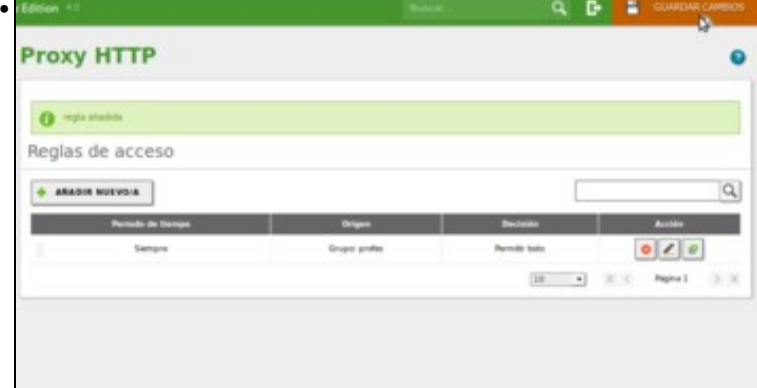

Gardamos os cambios.

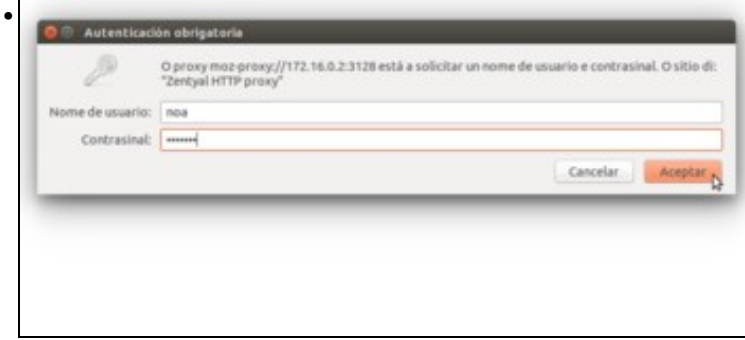

Dende un equipo cliente, intentamos conectarnos a google e se nos solicita un nome de usuario e contrasinal. Introducimos as de *noa* (recórdese que *noa* pertence ao grupo *alumnos*, pero non ao de *profes*).

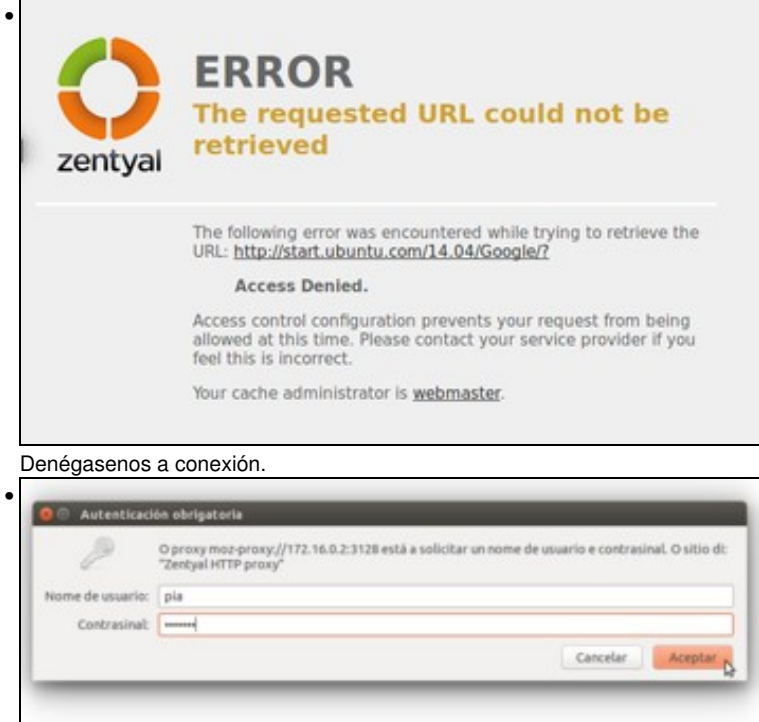

Pechamos o navegador e volvemos a intentalo con *pia* (recórdese que *pia* si pertence ao grupo *profes*). ا ـ

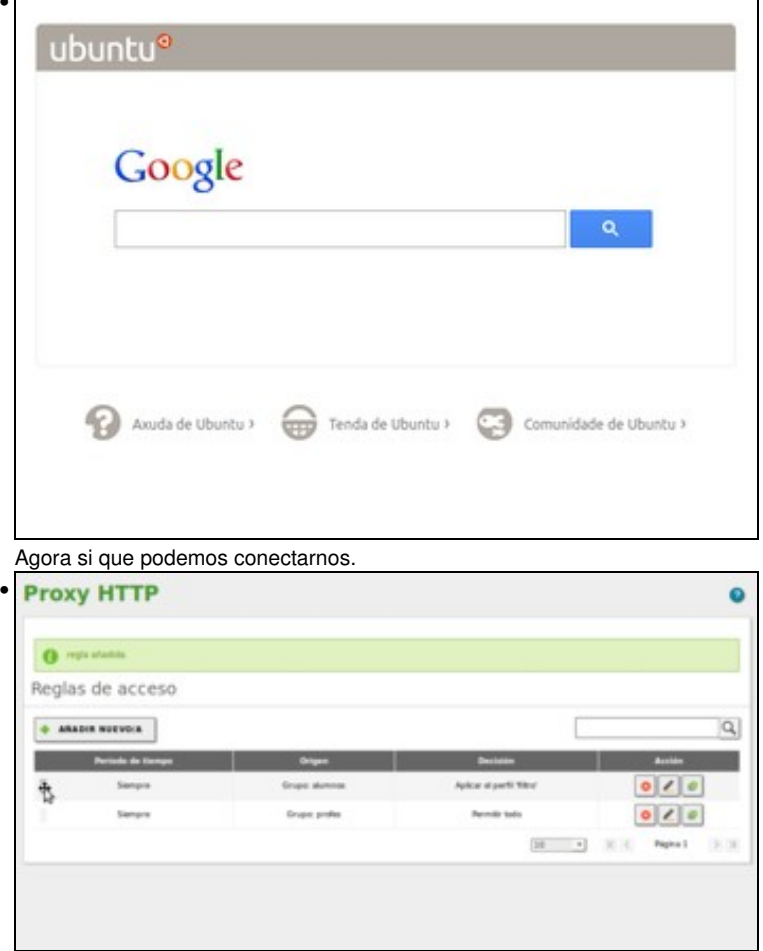

Podemos engadir as regras de acceso que queiramos para os distintos grupos de usuarios. No noso caso poderíanos interesar unha configuración como a que se ve na imaxe, na que aos profes se lles permiten todas as conexións e aos alumnos se lles aplica un perfil de filtrado. A orde na que se coloquen as regras ten importancia (por iso podemos arrastrar as regras para ordenalas), xa que o proxy aplicará a primiera regra coa que poida "encaixar" a conexión solicitada (funciona neste sentido de forma similar a un firewall, que aplica a primeira regra que encaixe coa conexión).

-- [Antonio de Andrés Lema](https://manuais.iessanclemente.net/index.php/Usuario:Antonio) e [Carlos Carrión Álvarez](https://manuais.iessanclemente.net/index.php/Usuario:Carrion) -- (xan 2015).